**Adobe Photoshop CS3**

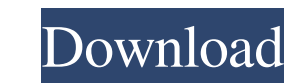

## **Adobe Photoshop CS3 Crack+ Free Download PC/Windows [Latest 2022]**

History Photoshop was released in 1990 by Adobe Corporation for the Macintosh. It was initially developed for the Macintosh exclusively. It was later ported to Windows and, finally, Adobe released version 1.0 on Windows an 2019. After you upgrade Photoshop, there is no need to reinstall and you can continue working. Advantages In the mid-1990s, Macintosh was on the way out. Photoshop thrived in this environment. If you were a graphic designe Web, using the tools available. This is because most graphic design shops still used Adobe products. As you can see, it was not just a Mac tool. Adobe was focusing on the Mac when they made their first Windows applications they could benefit from having both a Mac and a Windows version. With the Windows version. With the Windows version, users could use it on computers without a Macintosh and take advantage of the best features available on it is still the de facto standard, and it is the way most graphic designers do their work. In recent years, artists and photographers were also using Photoshop for their designs and parrketing people. However, being a prof of the interface. It can be confusing at first to get started. In addition, if you're used to making your ewn creations, switching to this tool can be a drastic change. Adobe Photoshop offers a wide variety of features tha

It also contains a separate photo editing program called Photoshop Elements Photo, which aims to be a more lightweight alternative to Adobe Photoshop. This program also allows for the creation of high-resolution digital ph More Information Where to Buy? You can buy Photoshop Elements 13 (2019) here from the Adobe website. Note: This version of Photoshop Elements is free to download and install for personal use. If you intend to use a compute computer. Also make sure your computer has a working internet connection. Open up the internet connection. Open up the internet browser you wish to use to visit the website. Click on the online install the software. Then c Note: You may be prompted to sign in to the website you wish to install the software. Click the 'Sign in' button to enter your account information. How to Use? To open the program. Double-click on the program, you can view documents, and close program windows. You can also sign in, account settings, preferences and other general settings. Press the 'S' key to open the Adobe Photoshop folder on your computer. In the 'Adobe Photoshop Elements change and save preferences, startup options and other settings. In the program, you can open folders, print photos and browse albums. You can also open documents. Click on a681f4349e

## **Adobe Photoshop CS3**

# **Adobe Photoshop CS3 Keygen**

Q: .map(n => n + 1) gives 'undefined' in forEach statement Good day. I want to see my list changing into array values to see through. and made this code to it. ForEach(async(item) => { await item.ref(client, res => { conso using array, but map() or forEach() is same with the array. If you need my code, I gave it below. const Client = require('../models/client'); const client = new Client(); async function changeStatus() { console.log('finish forEach(changeArray()); forEach(changeStatus()); I don't why that I only get undefined. P.S.: My client is just created by new. Thank you. A: Your code is actually executed like this: let array = [1, 2, 3, 4]; async functi initialize your array declaration like this: let array = []; Comparison of criteria for hCG production and response after hCG stimulation in IVF-ET. To compare different criteria for the detection of a positive hCG test an

#### **What's New In Adobe Photoshop CS3?**

The Gradient tool can be used to make pixel-by-pixel changes to the color of an image. Paint allows you to paint an image with a brush or pen tool. A great way to do this is to use a photo mask to restrict the movement of image. If you're new to Photoshop, getting into creative mode can be a bit challenging. In this video tutorial, you'll learn how to get started with the brushes tool, and then you'll learn how to use it to create various e paste, and copy a portion of an image. You'll also see how to merge multiple images into one, how to recolor an image, and how to erase pixels from an image. You'll finish this tutorial by creating your own design with dif following topics: . Creating a Brush From a Photo or an Image. How to Add a Brush Tip. Changing the Brush Tip. Changing the Brush Settings. Using the Brush to Create Gradients and Color Effects. Applying a High-Rass Filter channel so you never miss another tutorial! Want to learn Photoshop? Sign up for Photoshop CS6 and Creative Cloud here: Subscribe on Youtube: Want to use this video in your own free video tutorials? For licensing and usage

# **System Requirements:**

Windows 7 64bit, Windows 8 64bit, Windows Server 2012 64bit, Windows Server 2012 64bit Minimum 1.8 GHz Dual Core or higher processor 16GB RAM or higher 1 GB VRAM (or at least 1.5 GB) NVIDIA GTX 760 series or AMD equivalent Battlefront (version 1

<https://firmateated.com/2022/07/01/adobe-photoshop-2021-version-22-4-1-keygen-crack-serial-key-2022/> [https://nakvartire.com/wp-content/uploads/2022/07/Photoshop\\_CC\\_2019\\_version\\_20.pdf](https://nakvartire.com/wp-content/uploads/2022/07/Photoshop_CC_2019_version_20.pdf) [https://voxpopuli.kz/wp-content/uploads/2022/07/adobe\\_photoshop\\_2022\\_version\\_2301\\_crack\\_mega\\_\\_\\_download\\_2022\\_new.pdf](https://voxpopuli.kz/wp-content/uploads/2022/07/adobe_photoshop_2022_version_2301_crack_mega___download_2022_new.pdf) <https://evol.ai/dgex/index.php/advert/adobe-photoshop-2021-version-22-4-2-keygen/> <http://www.teploobmenka.ru/advert/teploobmennik-titanovyj/> <https://autorek.no/wp-content/uploads/2022/07/hallchit.pdf> <https://firmy.radom.pl/advert/adobe-photoshop-2022-version-23-0-2-activation-for-pc/> <https://fabbyhouse.com/2022/07/01/photoshop-cc-2015-version-18-crack-file-only-2022-new/> [https://lormedia.ir/wp-content/uploads/2022/07/Photoshop\\_2021\\_Version\\_225.pdf](https://lormedia.ir/wp-content/uploads/2022/07/Photoshop_2021_Version_225.pdf) <https://confiseriegourmande.be/photoshop-2021-version-22-4-1-keygen-crack-setup-activation-key-free-final-2022/> <https://outprolagca.wixsite.com/alunenri/post/adobe-photoshop-2021-version-22-0-0-keygen-only-full-product-key-win-mac> <https://offdq.com/2022/07/01/photoshop-cs3-with-keygen-download/> <https://drogueriaconfia.com/photoshop-2021-version-22-4-hacked-download-3264bit-2022-latest/> [https://boatripz.com/wp-content/uploads/2022/06/Photoshop\\_2021\\_Version\\_2201.pdf](https://boatripz.com/wp-content/uploads/2022/06/Photoshop_2021_Version_2201.pdf) [http://supreo.fr/wp-content/uploads/2022/07/Adobe\\_Photoshop\\_2020\\_version\\_21.pdf](http://supreo.fr/wp-content/uploads/2022/07/Adobe_Photoshop_2020_version_21.pdf) <https://hhinst.com/advert/photoshop-2021-version-22-1-0-key-generator-serial-number-full-torrent-free/> <http://alghadeer.net/wp-content/uploads/2022/07/wamdes.pdf> <http://www.fiscalsponsor.net/wp-content/uploads/2022/07/birdcar.pdf> <https://luxurygamingllc.com/adobe-photoshop-cc-2018-version-19-crack-keygen-with-serial-number-with-license-code-free-download-latest-2022/> <https://www.dernieredispo.com/wp-content/uploads/2022/07/daryjacq.pdf>